# Avaliação de Desempenho de Consultas SQWRL em uma Ontologia OWL destinada a Prestação de Serviços com Qualidade para Computação em Nuvem

Luis H. V. Nakamura $^1$ , Pedro F. do Prado $^1$ , Regina H. C. Santana $^1$ , Marcos J. Santana $^1$ 

<sup>1</sup>Universidade de São Paulo (USP) - São Carlos – SP – Brazil

{nakamura, pfprado, rcs, mjs}@icmc.usp.br

*Abstract. This paper describes the performance evaluation of SQWRL (Semantic Query-enhanced Web Rule Language) queries under an OWL (Web Ontology Language) ontology that aims the Quality of Service (QoS) management on virtualized computing infrastructures in the cloud computing. The results indicate that the process to create the SQRWL Query Engine and the validation of the ontology consistency are processes which demand more processsing time.*

**Resumo.** Este artigo descreve a avaliação de desempenho de consultas SWQRL *(Semantic Query-enhanced Web Rule Language) sob uma ontologia OWL (Web Ontology Language) destinada ao gerenciamento de QoS (Quality of Service)* de infraestruturas computacionais virtualizadas na computação em nuvem. Os *resultados indicam que o processo de criação do motor de consultas SORWL e a validac¸ao da consist ˜ encia da ontologia s ˆ ao os processos que mais demandam ˜ tempo de processamento.*

# 1. Introdução

A prestação de serviços com qualidade é uma exigência cada vez mais presente devido ao mercado mais exigente, dinâmico, competitivo e com a tendência de prestação de serviços sob demanda, como é o caso dos clientes e provedores inseridos no contexto da computação em nuvem. Diversos pesquisadores buscam melhorar o processo da garantia de prestação de serviços com qualidade por meio das mais diversas propostas. Por exemplo, alguns autores [Abdelmaboud et al. 2015] destacam que a negociação de QoS dinâmica é necessária para que o SLA (Service Level Agreement) permita a alocação de recursos de forma automática visando satisfazer várias requisições.

Diversas pesquisas considerando as mais variadas áreas da computação visam a garantia QoS dentro do contexto da computação em nuvem. Uma delas considera a utilização de recursos da Web Semântica. Por exemplo, em Zhang et. al. (2012) foi desenvolvido um sistema baseado em ontologia OWL para a descoberta de serviços IaaS (*Infrastructure as a Service*) em nuvens [Zhang et al. 2012]. Essa ontologia, denominada CoCoOn (*Cloud Computing Ontology*) modela a camada IaaS e descreve os seus serviços. Outra proposta de ontologia OWL para a prestação de serviços IaaS com qualidade é a ontologia IaaSOnt (*IaaS Ontology*) [Nakamura et al. 2014]. A utilização de ontologias para a representação de um contexto computacional vem sendo cada vez mais empregada, pois aliada aos recursos da Web Semântica é possível representar os relacionamentos entre seus elementos de forma mais rica e completa, possibilitando também a execução de consultas semânticas mais compreensíveis. Além disso, recursos da área da Web Semântica podem proporcionar a extração de informações baseando-se em processos de inferências.

Dessa forma, observando-se o potencial da utilização de tais recursos semânticos em diversas e atuais pesquisas, este artigo tem como objetivo avaliar o desempenho de consultas realizadas sobre uma ontologia OWL. Para isso, neste artigo foi considerada a IaaSOnt e a linguagem de consulta SQWRL[O'Connor and Das 2009].

#### 2. Ontologia IaaSOnt e Consultas SQWRL

A IaaSOnt é uma ontologia que visa representar um ambiente de computação em nuvem destinado a prestação de IaaS com qualidade de forma automática. As principais classes relacionadas ao foco da avaliação de desempenho proposta neste artigo são as seguintes:

- Resources: Esta classe representa os recursos computacionais e cada subclasse define um recurso computacional em particular (Computação, Memória, Rede, etc.). Cada uma das subclasses de Resources possui um relacionamento do tipo *Datatype* que indica a quantidade de cada recurso, por exemplo para a subclasse **Memory** há um relacionamento com o tipo de dado *Integer* que indicará a quantidade de memória em *Megabytes*.

- QualityOfService e QoSAttribute: A classe QualityOfService cria um link entre a (classe) política de SLA e a classe de QoSAttribute. Esta última possui subclasses (Availability, Capacity, Cost e ResponseTime) que definem os atributos de QoS selecionados para o gerenciamento na IaaSOnt. A classe **QualityOfService** está também relacionada com a subclasse VirtualMachine que representa uma máquina virtual, ou seja, cada MV possui a sua QoS. Assim, cada MV possui atributos que indicam a sua disponibilidade, tempo de resposta, custo por hora de utilização e sua capacidade (um valor decimal que expressa a capacidade computacional). Além disso, cada cliente da infraestrutura deve ter um tipo gerenciamento regido por uma política, que no escopo deste artigo é uma política de garantia do SLA *(SLAPolicy)* também atrelada a classe (*QualityOfService*) que está conectada aos atributos (*OoSAttribute*).

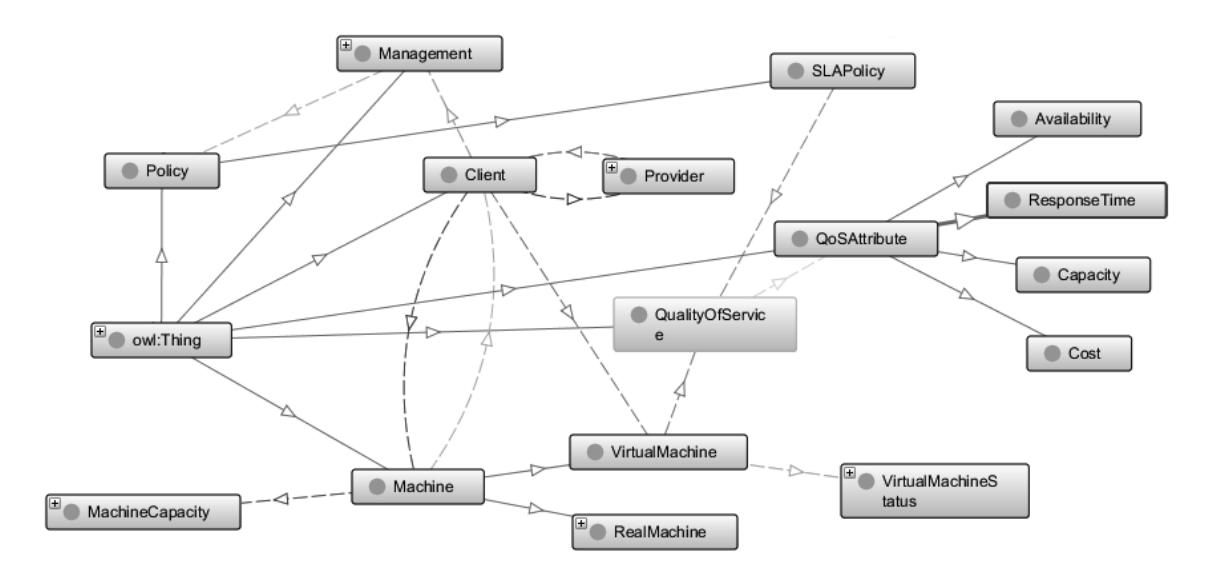

**Figura 1. Algumas das classes e relacionamentos da Ontologia IaaSOnt.**

A Figura 1 exibe algumas das principais classes da IaasOnt relacionadas a proposta de prestação QoS. Esses relacionamentos permitem a navegação entre as informações; as setas sólidas na cor azul indicam as subclasses, as setas pontilhas em diversas cores os são relacionamentos criados para dar a semântica necessária, por exemplo, o relacionamento *hasMachine* (na cor roxa) entre as classes *Client* e *Machine*.

O funcionamento das consultas SQWRL e exemplos sintaxe e utilização foram descritos em [O'Connor and Das 2009]. Diversas consultas SQWRL foram feitas na estrutura da IaaSOnt, porém duas delas foram escolhidas para serem avaliadas:

1) Consultar um Cliente pelo e-mail e senha (*QueryClientByEmailAndPwd*):

```
Client(?c) ˆ hasEmail(?c, ?email) ˆ hasPassword(?c, ?pwd) ˆ
swrlb:equal(?email, \"nakamura@icmc.usp.br\") ^
swrlb:equal(?pwd, \"123#mudar\") -> sqwrl:select(?c)
```
2) Consultar um Cliente pelos atributos de QoS estipulados no SLA que pertencem a política de gerenciamento de SLA (*QueryClientAndQoSFromSLA*). Ela retorna o Cliente e os atributos de QoS do seu SLA, caso eles se enquadrem nos parametros da ˆ consulta:

```
Client(?c) ˆ hasManagement(?c, ?man) ˆ hasPolicy(?man, ?policy)
 ˆ hasSLA(?policy, ?qos) ˆ hasQoSAttribute(?qos, ?qosatAV)
ˆ hasAvailability(?qosatAV, ?availvalue) ˆ hasQoSAttribute(?qos, ?qosatCA)
ˆ hasCapacity(?qosatCA, ?capvalue) ˆ hasQoSAttribute(?qos, ?qosatCO)
ˆ hasCost(?qosatCO, ?costvalue) ˆ hasQoSAttribute(?qos, ?qosatRT)
ˆ hasResponseTime(?qosatRT, ?rtvalue) ˆ swrlb:greaterThan(?availvalue,90)
ˆ swrlb:greaterThanOrEqual(?capvalue, 0.5) ˆ swrlb:lessThanOrEqual(?costvalue, 0.1)
ˆ swrlb:lessThanOrEqual (?rtvalue, 0.5)
-> sqwrl:select(?c, ?qosatAV, ?qosatCA, ?qosatCO, ?qosatRT)
```
# 3. Avaliação de Desempenho

A configuração do ambiente dos experimentos que avaliou os tempos de processamento e validação da ontologia, bem como os tempos de execução das consultas SQWRL é composta por um computador com processador Intel i7-3632QM (2,20GHz), 8GB de RAM e 500GB de disco, sistema operacional Microsoft Windows 8.1 Pro 64bits e linguagem Java (JRE 1.8.0<sub>-121</sub>).

Na avaliação foram mensurados quatro tempos: o tempo de criação do motor de consulta SOWRL (*CreateSOWRLOuervEngine*) que é necessário para a execução das consultas, o tempo processamento e validação da consistência da ontologia (*LoadValidOntology*) e os dois tempos de execução das duas consultas mencionadas anteriormente. Para esses experimentos foram executadas 30 repetições para cada "função" com o objetivo de obter uma média para os cálculos do desvio padrão e do intervalo de confiança (95%). Os resultados podem ser observados na Figura 2. Nota-se que o tempo gasto no processo de carregamento e validação da consistência da IaaSOnt é em média de aproximadamente 7,01 segundos. O maior tempo gasto nos experimentos foi de 22,51 segundos gasto pelo processo da criação do motor (*engine*) de consulta da biblioteca SWRLAPI (versao 1.1.4) que deve ser inciado para que as consultas SQWRL sejam executadas. A ˜ consulta SQWRL que retorna um Cliente pelo o seu e-mail e senha levou em media 1,18 ´ segundo. A outra consulta SQWRL avaliada, retorna o Cliente e os atributos de QoS e, por ser uma consulta mais complexa, gastou em média um tempo de 1,70 segundo.

# 4. Conclusão

Pesquisas recentes têm considerado o emprego de recursos semânticos para representar ambientes computacionais e extrair informações de forma automática. Dessa forma, validar o desempenho desses recursos é relevante para futuras pesquisas. Os resultados analisados mostram que os tempos médios das consultas SQWRL são relativamente baixos e

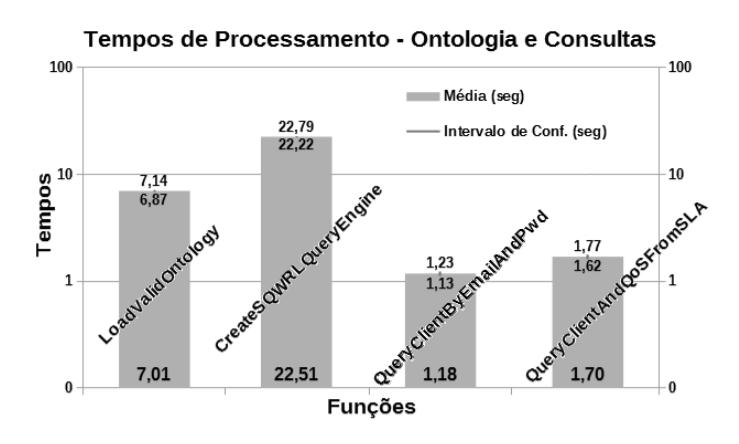

**Figura 2. Resultados do processo e das consultas SQWRL da IaaSOnt.**

com baixo desvio padrão quando comparados aos tempos gastos para o carregamento da ontologia e criação do motor de consulta SQWRL. Os resultados indicam que esses dois passos exigem um tempo considerável de processamento. Porém, eles são executados apenas vez, no início do programa e antes das consultas, o que viabiliza a sua utilização.

# Agradecimentos

Os autores agradecem a FAPESP, processo número: 11/12670-5 pelo apoio neste projeto.

### **Referências**

- Abdelmaboud, A., Jawawi, D. N., Ghani, I., Elsafi, A., and Kitchenham, B. (2015). Quality of service approaches in cloud computing: A systematic mapping study. *Journal of Systems and Software*, 101:159 – 179.
- Laili, Y., Tao, F., Zhang, L., Cheng, Y., Luo, Y., and Sarker, B. R. (2013). A ranking chaos algorithm for dual scheduling of cloud service and computing resource in private cloud. *Computers in Industry*, 64(4):448 – 463.
- Nakamura, L. H. V., Estrella, J. C., Santana, R. H. C., Santana, M. J., and Reiff-Marganiec, S. (2014). A semantic approach for efficient and customized management of iaas resources. In *10th International Conference on Network and Service Management (CNSM) and Workshop*, pages 360–363.
- O'Connor, M. and Das, A. (2009). Sqwrl: A query language for owl. In *Proceedings of the 6th International Conference on OWL: Experiences and Directions - Volume 529*, OWLED'09, pages 208–215, Aachen, Germany, Germany. CEUR-WS.org.
- SWRL (2016). Swrl language faq. Disponível em: http://protege.cim3.net/ cgi-bin/wiki.pl?SWRLLanguageFAQ. Ultimo acesso: 28/01/2016. ´
- W3C (2004). Swrl: A semantic web rule language. Disponível em: https://www. w3.org/Submission/SWRL/. Ultimo acesso: 28/01/2016.
- Zhang, M., Ranjan, R., Haller, A., Georgakopoulos, D., Menzel, M., and Nepal, S. (2012). An ontology-based system for cloud infrastructure services' discovery. In *Collaborative Computing: Networking, Applications and Worksharing (CollaborateCom), 2012 8th International Conference on*, pages 524–530.